# Understanding the Galileo Video Analog Breakout Box

This document tells you how to hook up equipment to the Galileo Video analog breakout box. It contains these sections:

"Reading the Breakout Box" describes how to connect video equipment to one of the three input regions.

"Using BNC Connectors for Composite Video" tells you how to use BNC connectors to access a composite signal.

"Using BNC Connectors for S-Video" describes how to use BNC connectors to access an S-Video signal.

See the *Indy Video, Indigo<sup>2</sup> Video, and Galileo Video Owner's Guide* for more information on how to install and use Galileo Video.

### Reading the Breakout Box

You can hook up a maximum of three input devices to the breakout box. In each input region you can access either a composite or an S-video or a component signal.

." Figure 1 contains a drawing of the breakout box and a legend describing the different lines drawn on the box. Connectors joined by the same line are mutually exclusive. For example, the thick solid line shows that if connected to Comp1 you cannot connect to Y *IC* 1 or YI.

This is how you access each of the different signals:

• For composite input connect an RCA connector to Comp 1, Comp 2, or Comp3.

#### Understanding the Galileo Video Analog Breakout Box

 $\ddot{x}_i$ 

 $\sim$ 

- For **S-video** input connect a 4-pin DIN connector to Y/C 1, 2, or 3.
- For component analog input connect a BNC connector to Yl , B-YI, and R-Y1 or to Y2, B-Y2, and R-Y2.

You can also use BNC connectors instead of RCA or 4-pin DIN to access both composite and S-video input signals. Using BNC connectors gives you a higher quality connection. The sections in this document tell you how to use BNC connectors to access both composite and S-Video signals.

Note: See the Help menu in the Video Panel for more information on how to specify an input source.

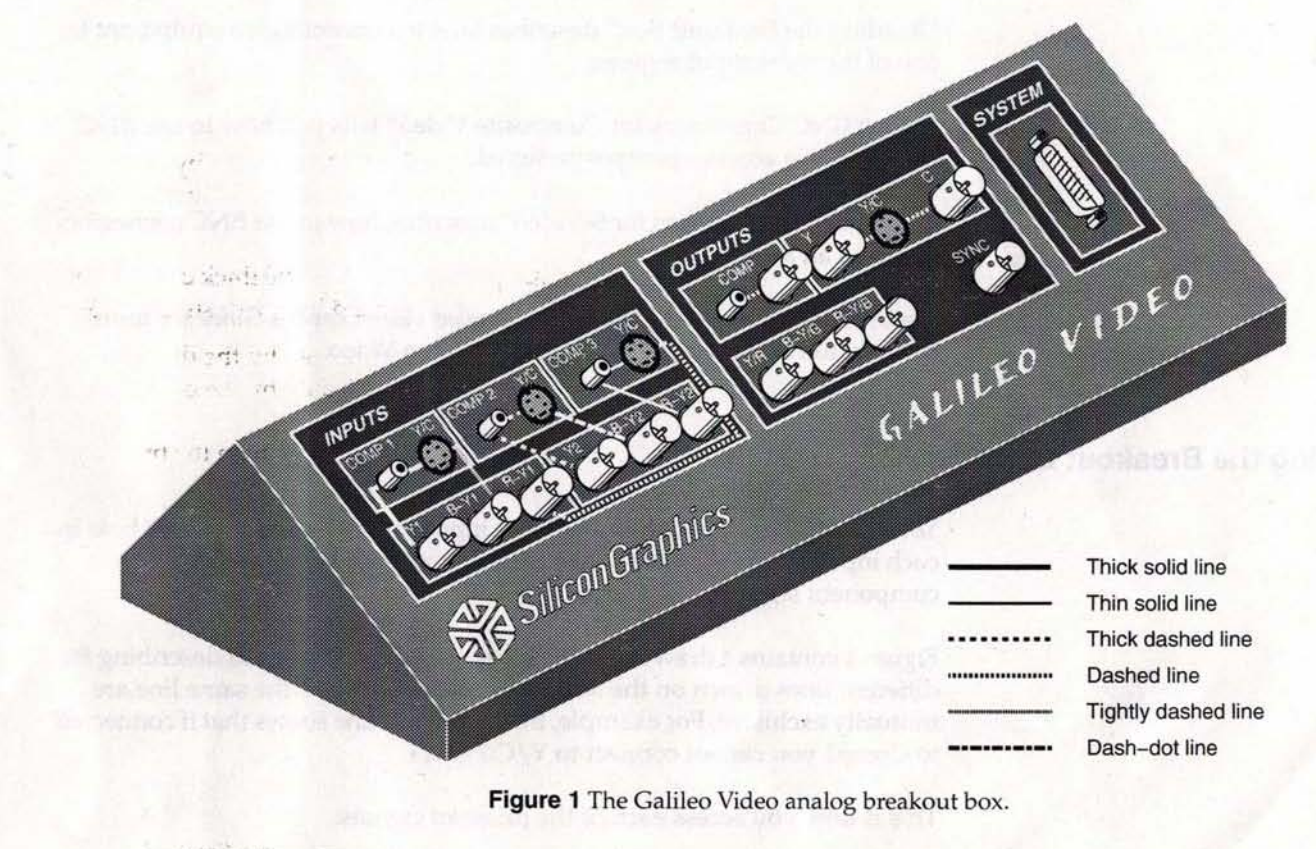

.... ,.' ' .......

Using BNC Connectors for Composite Video

~

.'" , , 0 .>

## Using BNC Connectors for Composite Video

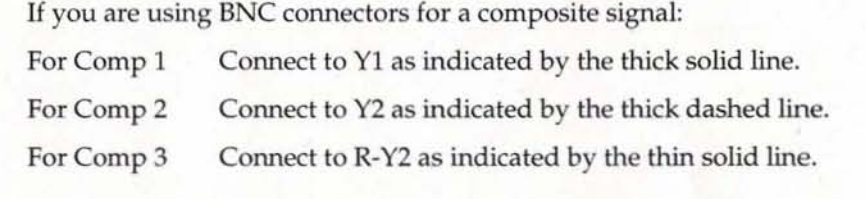

Remember, you can only connect one signal per line drawn on the breakout box as shown in Figure 1.

## Using BNC Connectors for S-Video

If you are using BNC connectors for an S-Video  $(Y/C)$  signal:

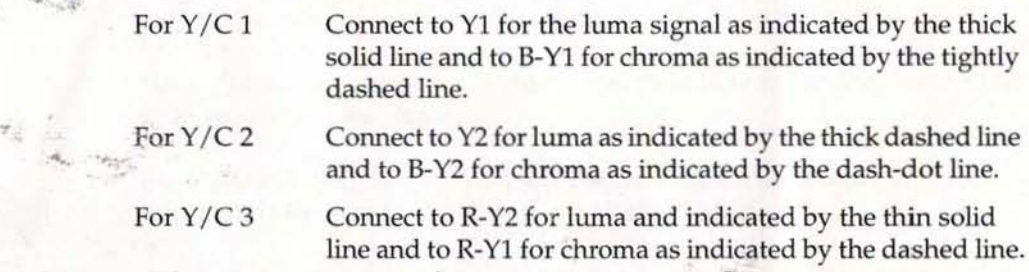

Remember, you can only connect one signal per line drawn on the breakout box as shown in Figure 1.  $\frac{1}{2}$ 

#### © Copyright 1994, Silicon Graphics, Inc.- All Rights Reserved

This document contains proprietary and confidential information of Silicon Graphics, Inc. The contents of this document may not be disclosed to third parties, copied, or duplicated in any form, in whole or in part, without the prior written permission of Silicon Graphics, Inc.